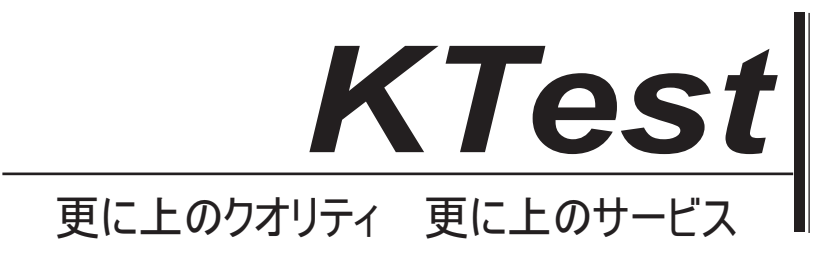

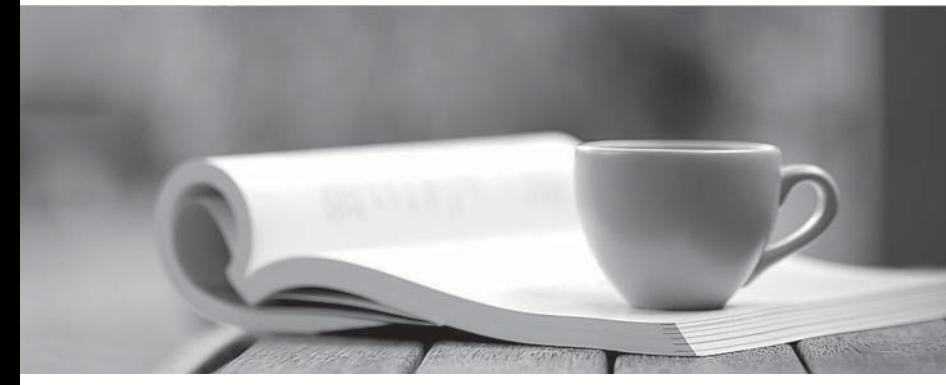

問題集

1年で無料進級することに提供する http://www.ktest.jp

## **Exam** : **D-PE-FN-23**

## **Title** : Dell Technologies PowerEdge Foundations 2023

## **Version** : DEMO

1.Where can a system administrator check and change power supply redundancy options on a Dell EMC PowerEdge server?

- A. UEFI BIOS
- B. iDRAC GUI
- C. PXE web interface
- D. Dell Power Manager interface

## **Answer:** B

2.A system administrator needs to install an operating system (OS) on a server that is in BIOS mode. What is the correct sequence of steps to set the server into BIOS mode?

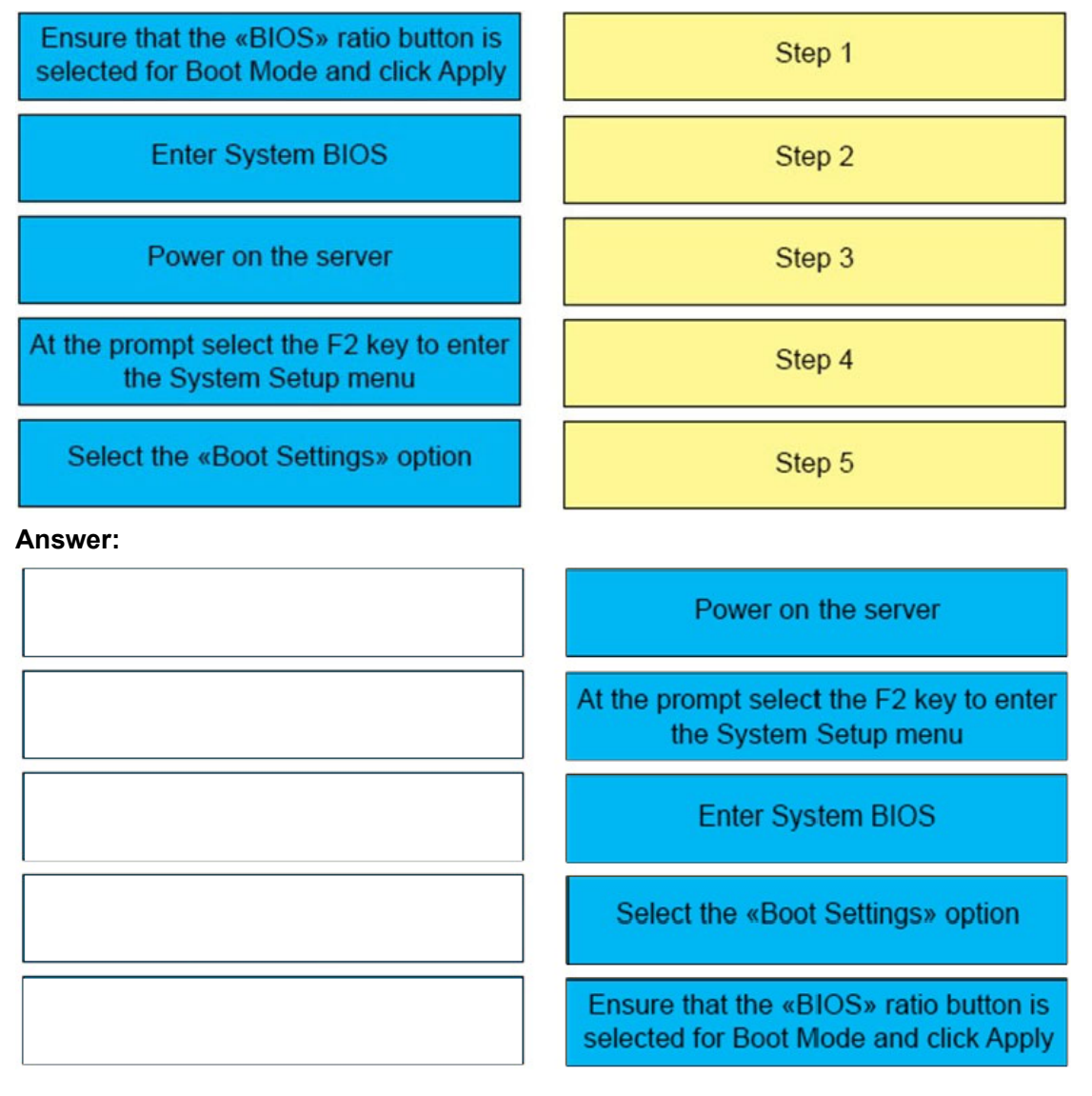

- 3.Why is Error Correcting Code (ECC) memory beneficial in Dell EMC PowerEdge servers?
- A. Provides a separate memory management scheme for memory operation
- B. Creates redundancy by mirroring physically installed memory
- C. Can present more memory than what is physically installed
- D. Can repair errors without interrupting other server operations

**Answer:** D

- 4.What is a Virtual Machine Manager (VMM)?
- A. Command shell for interacting with a host
- B. Web management tool for a virtual machine host
- C. Hypervisor
- D. Plug-in run by a hypervisor
- **Answer:** C

5.Order the DHCP address handshake steps.

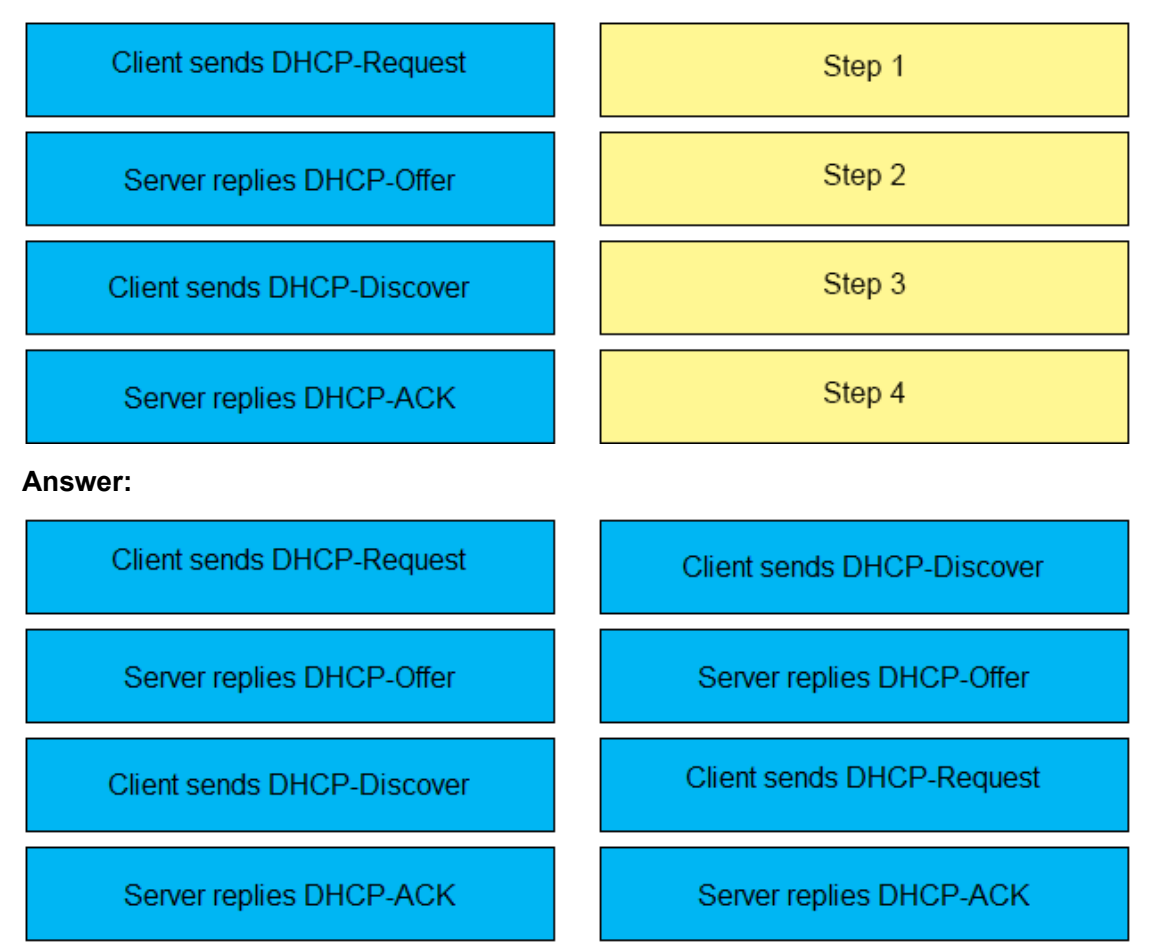